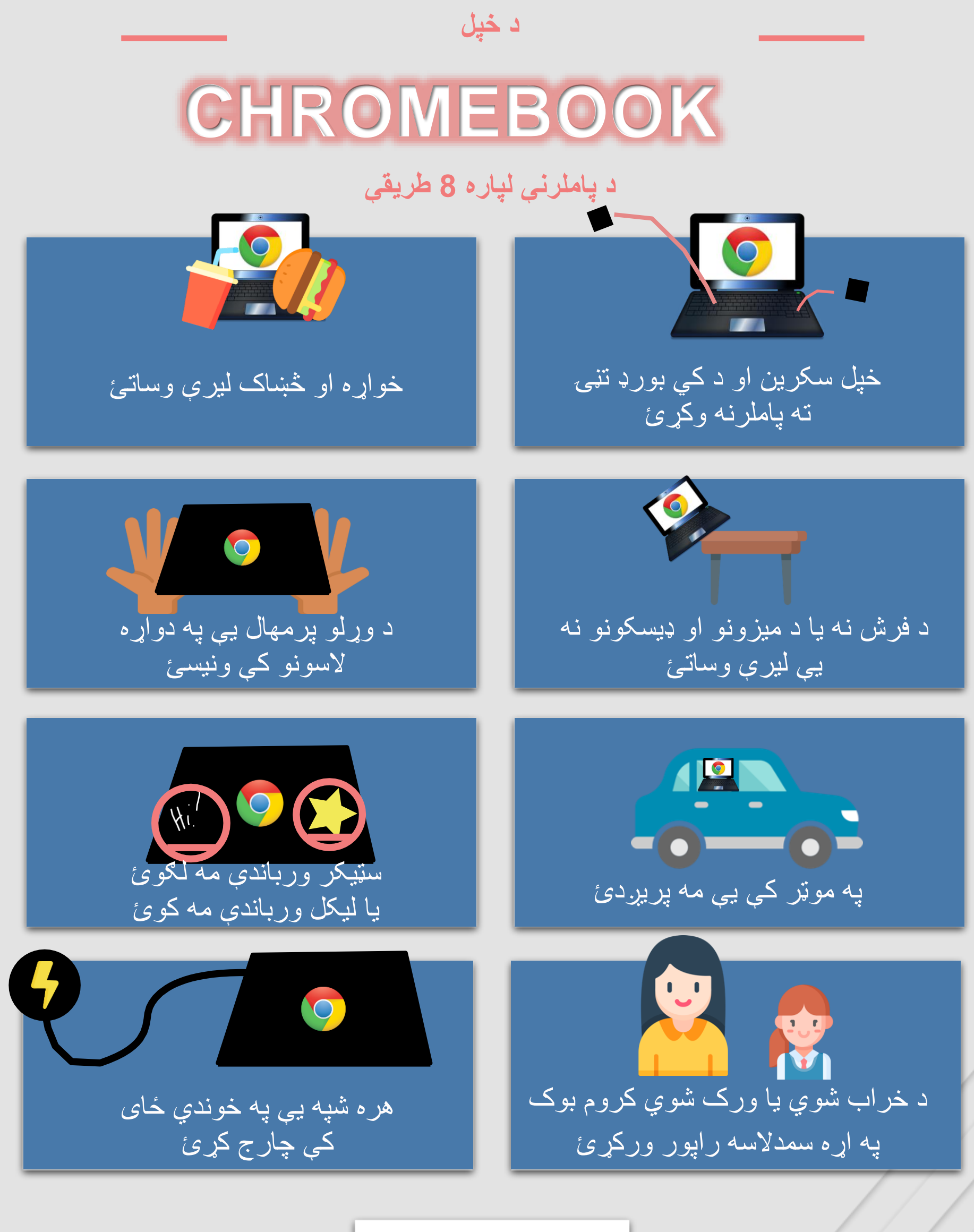

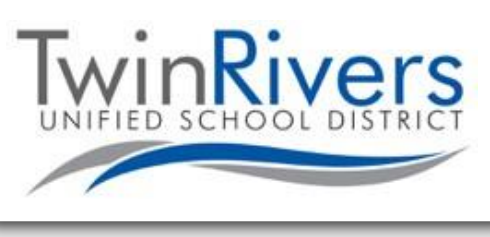

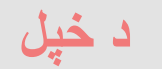

## **CHROMEBOOK**

## **کارولو په اړه د زده کونکو تمې او توقعات**

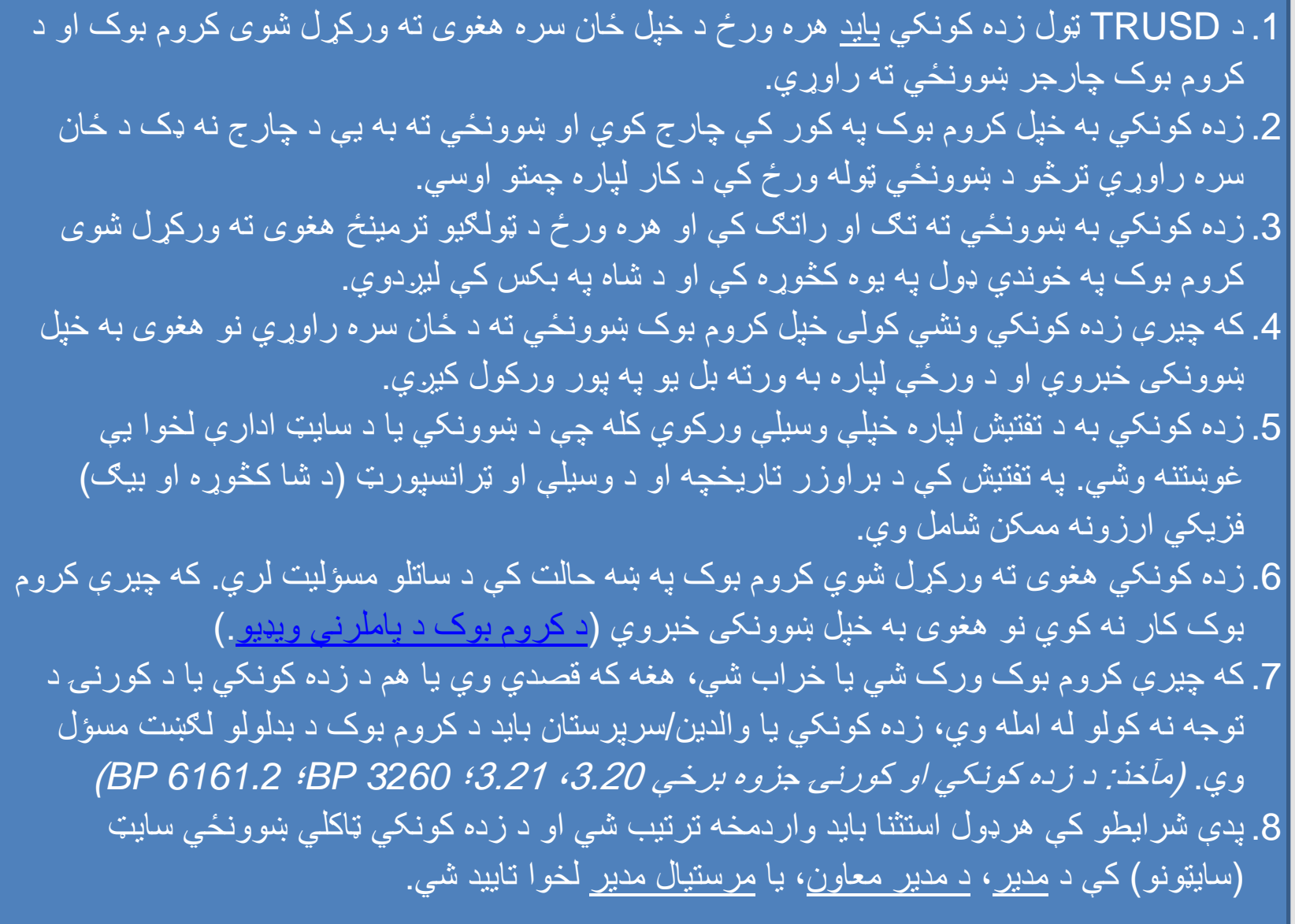

**پوښتنې لرئ؟** تاسې کولی شئ د TRUSD د معلوماتي ټیکنالوژۍ د مرستې ډیسک سره د بریښنالیک <u>TechSupport@twinriversusd.org له لارې ی</u>ا په 7802 -566 (916) شمیره د تلیفون کولو له الرې، دوشنبه – جمعه، د سهار 7 تر ماښام 5 بجو پورې اړیکه ونیسئ.

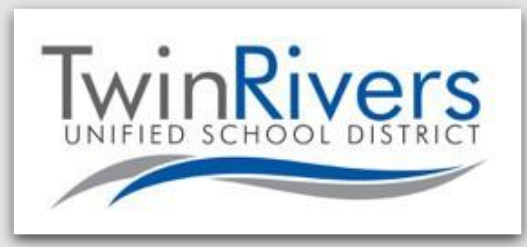